# moovit 公交观光车5号线的时间表和线路图

B 观光车5号线 明孝陵→灵谷寺景区 アンドランド アまんの

公交观光车5号((明孝陵→灵谷寺景区))共有2条行车路线。工作日的服务时间为: (1) 明孝陵→灵谷寺景区: 07:30 - 18:00(2) 灵谷寺景区→明孝陵: 07:30 - 18:00 使用Moovit找到公交观光车5号线离你最近的站点,以及公交观光车5号线下班车的到站时间。

## 方向**:** 明孝陵**→**灵谷寺景区 3 站 [查看时间表](https://moovitapp.com/nanjing___%E5%8D%97%E4%BA%AC-5216/lines/%E8%A7%82%E5%85%89%E8%BD%A65%E5%8F%B7%E7%BA%BF/672597/2797243/zh-cn?ref=2&poiType=line&customerId=4908&af_sub8=%2Findex%2Fzh-cn%2Fline-pdf-Nanjing___%25E5%258D%2597%25E4%25BA%25AC-5216-1085255-672597&utm_source=line_pdf&utm_medium=organic&utm_term=%E6%98%8E%E5%AD%9D%E9%99%B5%E2%80%8E%E2%86%92%E7%81%B5%E8%B0%B7%E5%AF%BA%E6%99%AF%E5%8C%BA)

明孝陵

中山陵

灵谷寺景区

#### 公交观光车**5**号线的时间表

往明孝陵→灵谷寺景区方向的时间表

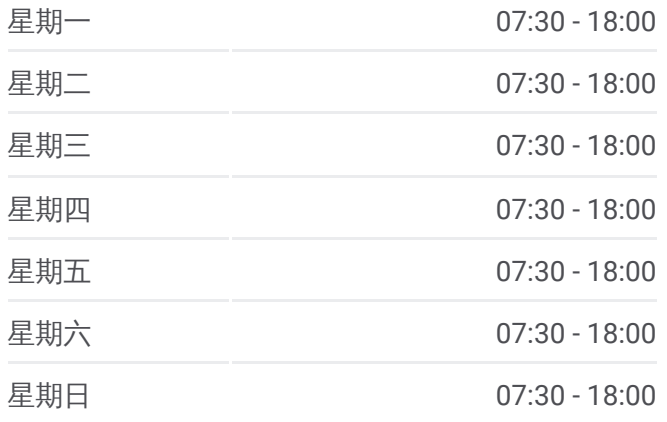

公交观光车**5**号线的信息 方向**:** 明孝陵→灵谷寺景区 站点数量**:** 3 行车时间**:** 5 分 途经站点**:**

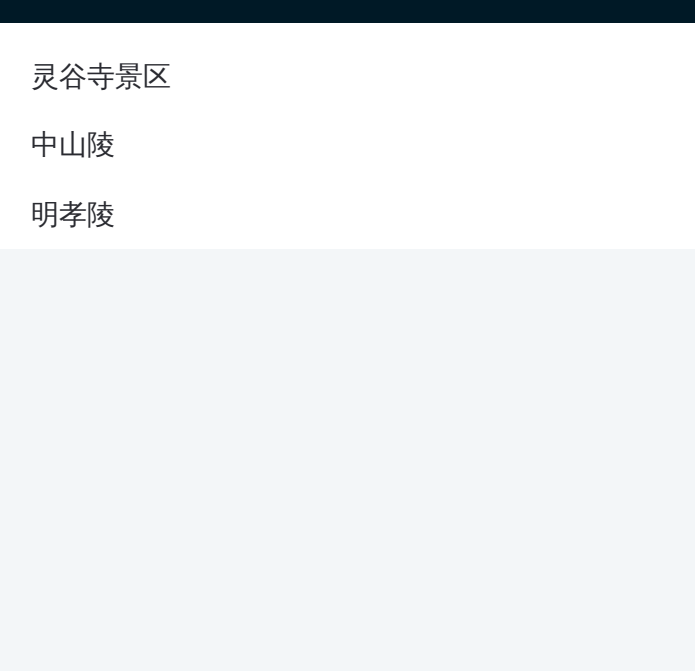

# 方向**:** 灵谷寺景区**→**明孝陵 3站 [查看时间表](https://moovitapp.com/nanjing___%E5%8D%97%E4%BA%AC-5216/lines/%E8%A7%82%E5%85%89%E8%BD%A65%E5%8F%B7%E7%BA%BF/672597/2797242/zh-cn?ref=2&poiType=line&customerId=4908&af_sub8=%2Findex%2Fzh-cn%2Fline-pdf-Nanjing___%25E5%258D%2597%25E4%25BA%25AC-5216-1085255-672597&utm_source=line_pdf&utm_medium=organic&utm_term=%E6%98%8E%E5%AD%9D%E9%99%B5%E2%80%8E%E2%86%92%E7%81%B5%E8%B0%B7%E5%AF%BA%E6%99%AF%E5%8C%BA)

灵谷寺景区

中山陵

明孝陵

# 公交观光车**5**号线的时间表

往灵谷寺景区→明孝陵方向的时间表

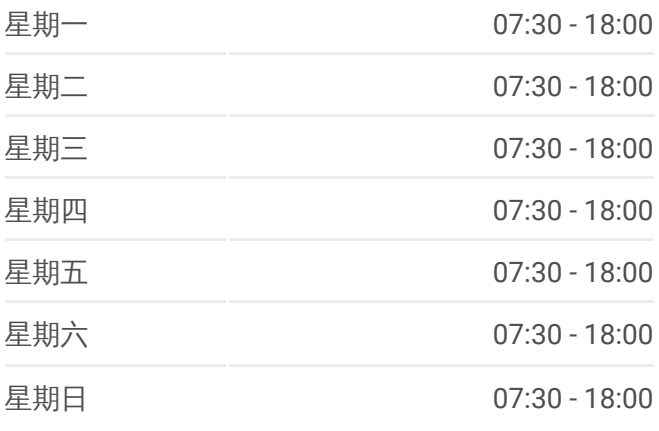

### 公交观光车**5**号线的信息 方向**:** 灵谷寺景区→明孝陵 站点数量**:** 3 行车时间**:** 5 分

途经站点**:**

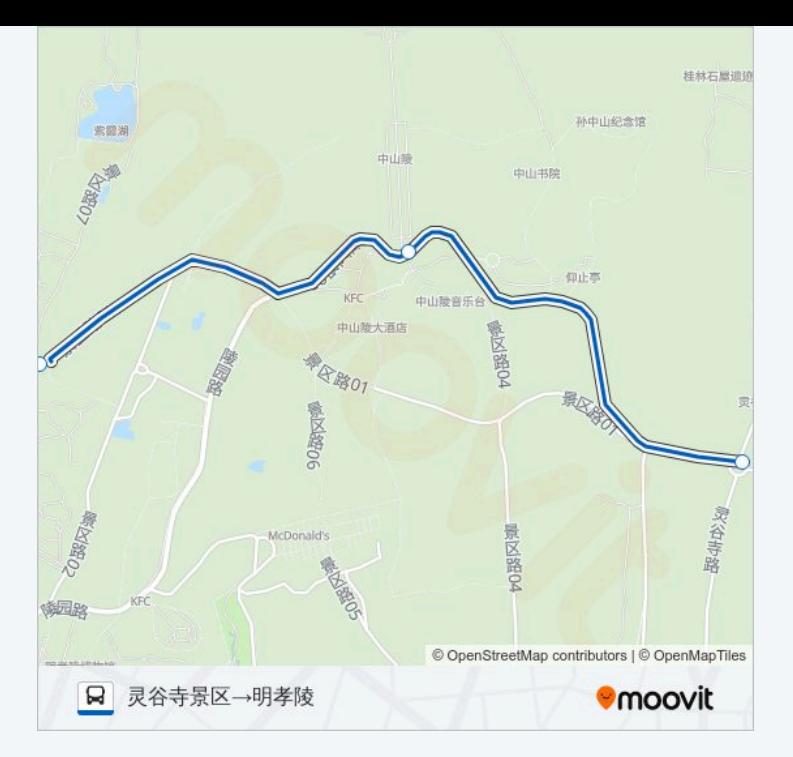

你可以在moovitapp.com下载公交观光车5号线的PDF时间表和线路图。使用Moovit应用程式查询南京的实时公交、列 车时刻表以及公共交通出行指南。

© 2024 Moovit - 保留所有权利